## Les Ateliers MAJUSCULE Poisson d'Avril

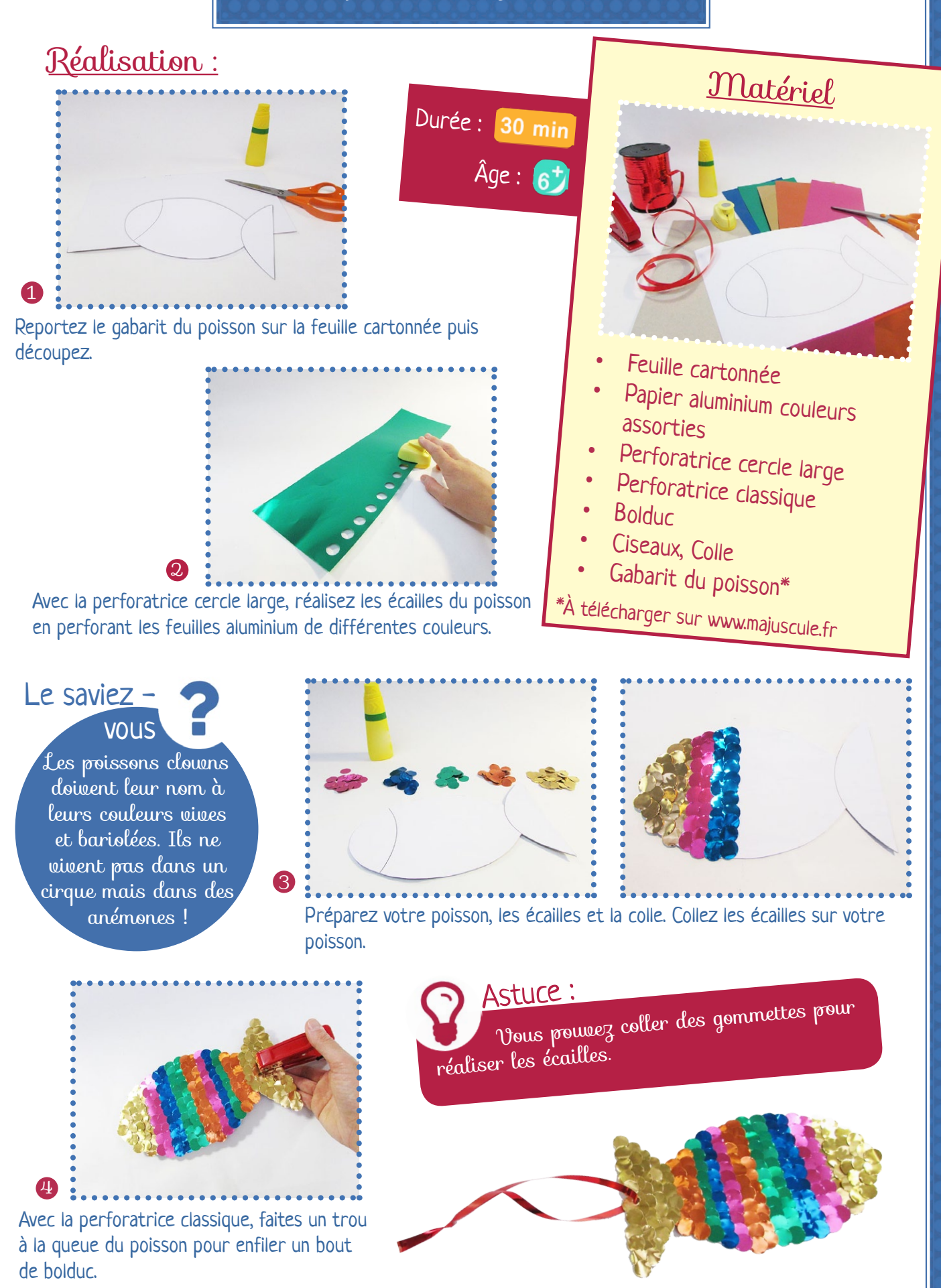

Contactez votre distributeur MAJUSCULE le plus proche : www.majuscule.fr/recherche

Carol'

## www. MAJUSCULE .fr